## **9342** NUORO-CAGLIARI

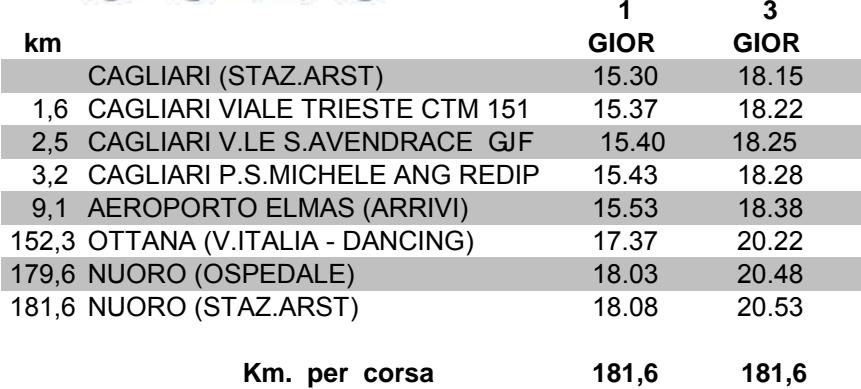

**9342** NUORO-CAGLIARI

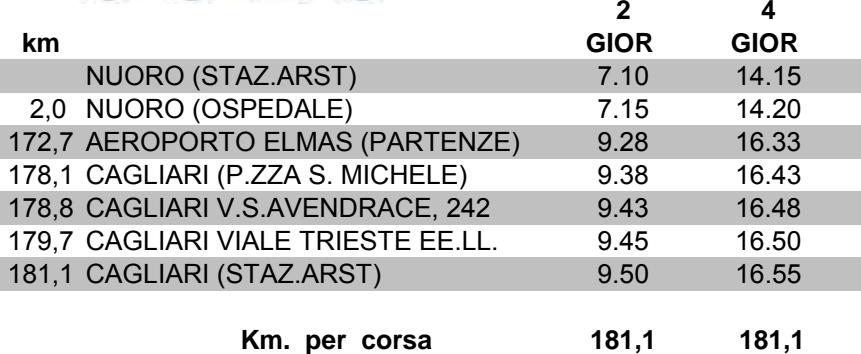